# 3次元流体解析システム α-FLOWの紹介

長崎大学総合情報処理センター 山口 正道 yarnaguti@cc.nagasaki-u.ac.jp

#### 1 はじめに

3次元流体解析システム α-FLOW の導入については、他のアプリケーションとともに、 センターレポート 16号、センターニュース No.70、当センターのホームページでお知ら せしましたので、ご存じの方もおられると思います。当センターで利用可能なアプリケー ションのうち、統計解析用の SAS、BMDP、図形処理用の GRAPHMAN、構造解析用の MARCなどはすでに利用されており、また可視化システム AVSについては他大学の計算 機センター広報に掲載されていますが、 α-FLOWについては掲載されていないようです から簡単に紹介します。

### 2 特長

α-FLOWはワークステーションを活用した、汎用的な流体解析システムで、以下の特 長があります。

(1) 最新の流体技術が取り入れられている。

- (2) ワークステーションを活用し、マンマシンインターフェースが優れている。
- (3)解析モジュールの機能が充実しており、広範な流体問題に適用できる。
- (4)解析モジュールの高精度・高信頼性を、数多くの検証問題により確認している。

## 3 機能

#### α-FLOWの機能概要

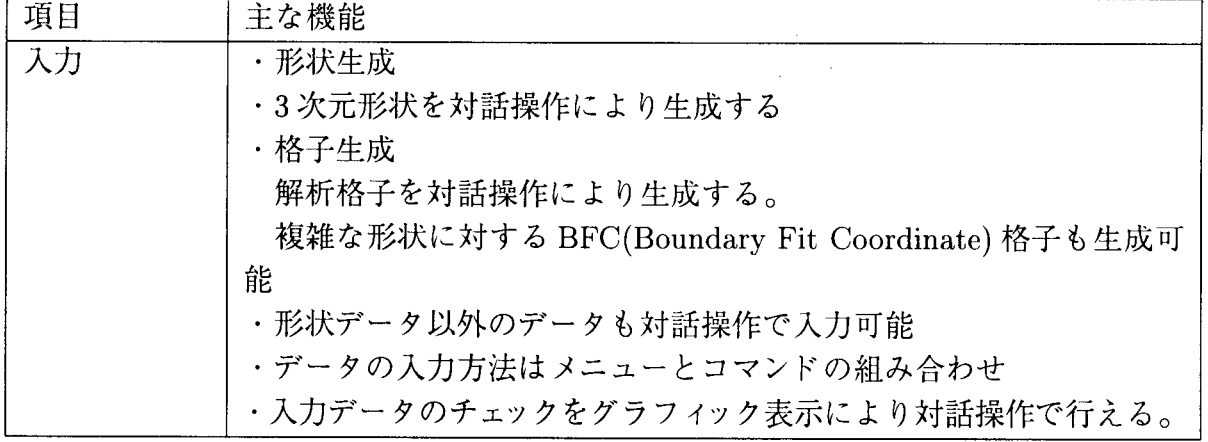

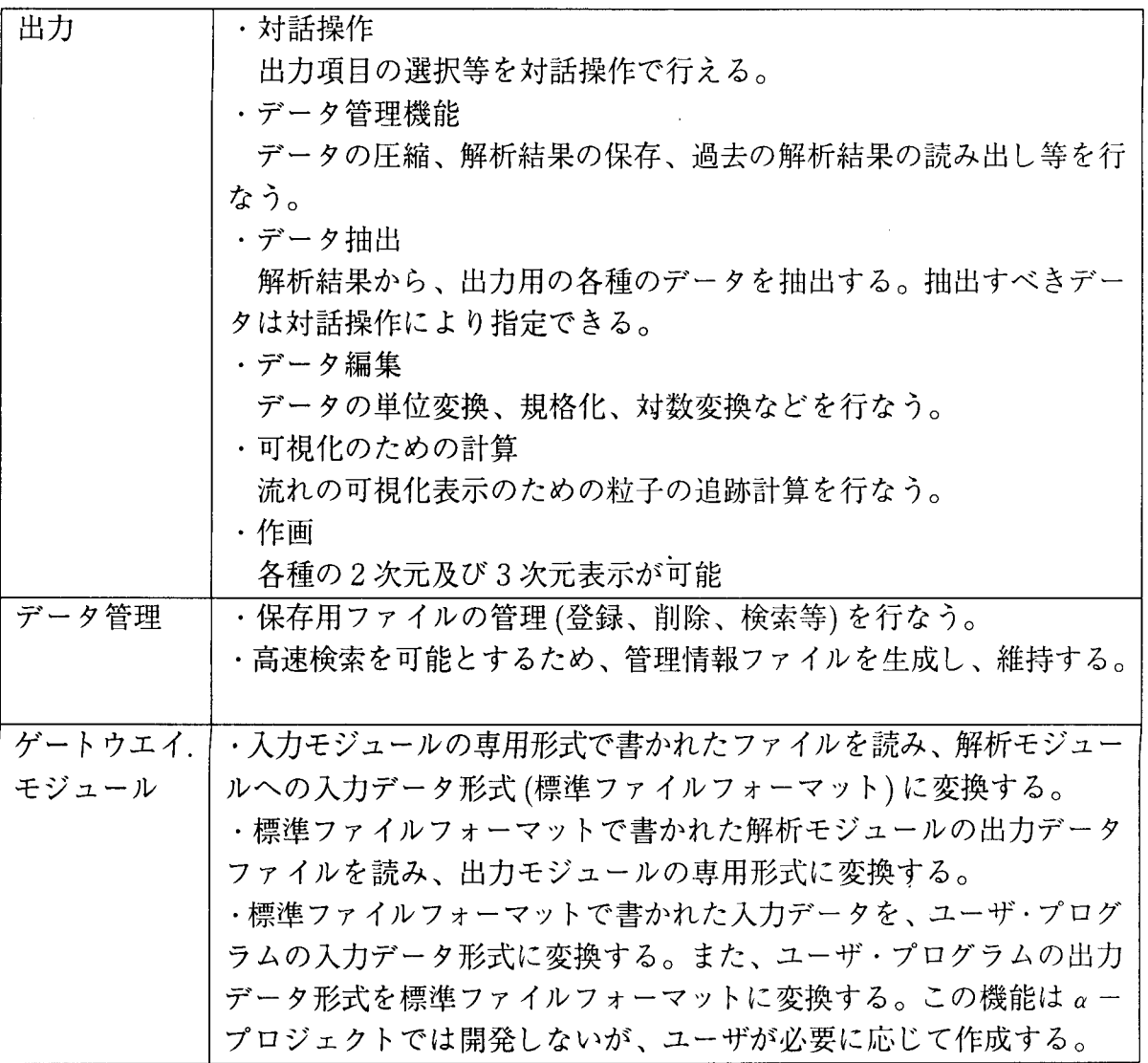

 $\frac{1}{2}$ 

 $\label{eq:2.1} \frac{1}{\sqrt{2}}\left(\frac{1}{\sqrt{2}}\right)^{2} \left(\frac{1}{\sqrt{2}}\right)^{2} \left(\frac{1}{\sqrt{2}}\right)^{2} \left(\frac{1}{\sqrt{2}}\right)^{2} \left(\frac{1}{\sqrt{2}}\right)^{2} \left(\frac{1}{\sqrt{2}}\right)^{2} \left(\frac{1}{\sqrt{2}}\right)^{2} \left(\frac{1}{\sqrt{2}}\right)^{2} \left(\frac{1}{\sqrt{2}}\right)^{2} \left(\frac{1}{\sqrt{2}}\right)^{2} \left(\frac{1}{\sqrt{2}}\right)^{2} \left(\$ 

 $\label{eq:2} \frac{1}{\sqrt{2}}\frac{1}{\sqrt{2}}\frac{$ 

| 解析 | 以下の解析モジュールが組み込まれている。 |                     |  |  |
|----|----------------------|---------------------|--|--|
|    | 解析モジュール              | 応用例                 |  |  |
|    | 非圧縮流体解析              | ・自然対流、強制対流、自然+強制対流  |  |  |
|    |                      | ・クリーンルーム内の流れ        |  |  |
|    |                      | ・建物のまわりの流れ          |  |  |
|    |                      | ・室内の空気の流れ           |  |  |
|    |                      | ・原子炉の熱流動            |  |  |
|    | 圧縮流体解析               | ・航空機の空力特性           |  |  |
|    | 自由表面を含む              | ・タンク内スロッシング         |  |  |
|    | 非圧縮流体解析              | ・ロケットの液体燃料の挙動       |  |  |
|    |                      | ・水中の大きい気泡の挙動        |  |  |
|    | 燃焼・化学反応              | ・燃焼・化学反応のない比較的低速    |  |  |
|    | を含む流れ解析              | (遷音速以下)の圧縮流体解析も可能   |  |  |
|    |                      | ・内燃機関の燃焼、火災、燃焼炉、反応炉 |  |  |
|    | 物質移動解析               | (他の流体解析モジュールと連成可能)  |  |  |
|    |                      | ・CVD の解析            |  |  |
|    |                      | ・塵の分布               |  |  |
|    | 熱伝導解析                | (他の流体解析モジュールと連成可能)  |  |  |
|    |                      | ・個体と流れの熱伝導解析        |  |  |
|    |                      |                     |  |  |
|    |                      |                     |  |  |

α-FLOWの機能概要(続き)

FUJITSU a -FLOW理論説明書より抜粋

# 4 動作環境について

 $\sim$ 

# 4.1 各モジュールの実行コマンド名

下記のコマンドが用意されています。

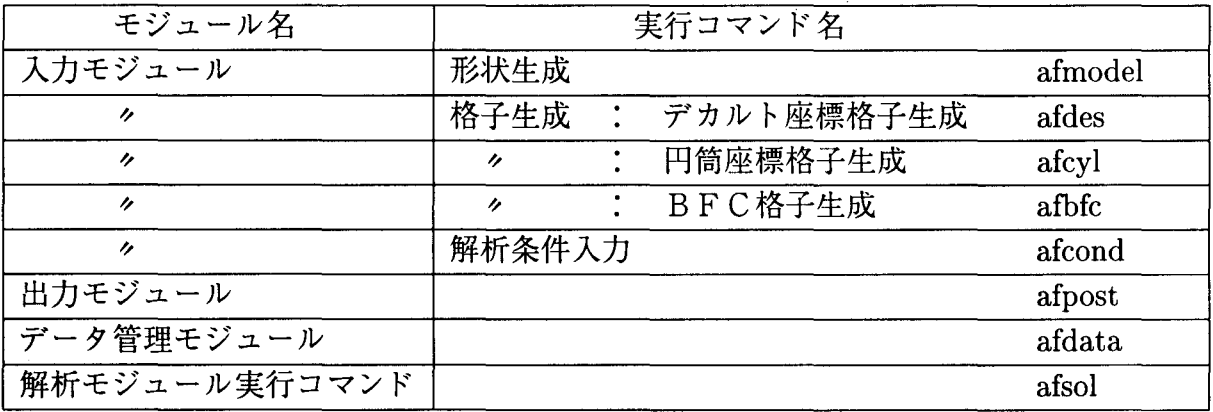

## 4.2 α-FLOW専用データについて

| <b>u −1 凵 ∪ 11  ヽ l 6 ノハ l ・ノ  土スホ'</b> ノ ノ    / ハ/  人/ ii ∪ イ レ d > O |                |                          |                   |  |  |
|------------------------------------------------------------------------|----------------|--------------------------|-------------------|--|--|
| データの種類                                                                 | 形式             | 作成方法                     | 命名規約              |  |  |
| 形状データ                                                                  | テキスト           | afmodel                  | $***$ mdl         |  |  |
| 格子データ                                                                  | テキスト           | afdes 他                  | $****$ .msh       |  |  |
| 格子データ BFC バイナリ格子                                                       | バイナリ           | afbfc3d                  | $***1GRID$        |  |  |
| 移動境界用 BFC 格子<br>ヶ                                                      | バイナリ           | afsol                    | ****.OGRID        |  |  |
| 解析条件入力データ                                                              | テキスト           | afcond                   | <b>****.INSFF</b> |  |  |
| 解析結果 主出力 流体部                                                           | バイナリ           | afsol                    | ****.OUTSFF       |  |  |
| 熱伝導部<br>$^{\prime\prime}$<br>n                                         | n              | ヶ                        | ****.HOSFF        |  |  |
| 時系列出力 流体部<br>$\overline{ }$                                            | 4              | 11                       | $***TOSFF$        |  |  |
| 熱伝導部<br>n.<br>$\overline{ }$                                           | $\prime$       | "                        | ****.HTOSFF       |  |  |
| リスタート入力                                                                | バイナリ           | cp,mv                    | $***$ . INREST    |  |  |
| 熱伝導部 (非圧縮 BFC)<br>r,                                                   | $\overline{ }$ | $\prime$                 | $***$ .HIREST     |  |  |
| リスタート出力                                                                | 11             | afsol                    | ****.OUTREST      |  |  |
| 熱伝導部 (非圧縮 BFC)<br>n                                                    | $\prime$       | $\overline{\phantom{a}}$ | ****.HOREST       |  |  |
| 実行結果リスト                                                                | テキスト           | afsol                    | <b>****.OUTLP</b> |  |  |
| エラーリスト                                                                 | テキスト           | afsol                    | ****.ERR          |  |  |

α-FLOWでは以下の種類のデータが使用されます。

表中の \*\*\*\*は (解析) ケース名です。

### 4.3 α-FLOWが動作する端末について

現在当センターに入っている α-FLOW(V03L03,一部V03L01)は、端末が S-4/20H(TGX+) または、 Xmintの場合にのみ動作します。

したがってセンター内およびセンターが学内に設置した X端末からご利用下さい。 なお Windows95 上の PC-Xware 上では動作しません。

# 5 実行手順

以下は FUJITSU/ α-FLOW 初期講習テキスト第三版の中より抜粋したもので、立方体 障害物まわりの流れの実行手順です。

(1) 形状生成: 障害物となる立方体を作成

#### Y.afmodel

(2)格子生成:デカルト格子生成

Y.afdes

(3) 解析条件大力: 解析条件設定

%afcond

(4)解析 :解析モジュール実行(非圧縮性流体(デカルト・円筒))

%afsol ケース名 -q (ジョブクラス)

(5)出力 :計算結果の可視化処理

%afpost

1、図 2は計算結果を X端末に図形として表示したものです。 実行手順の詳細はセンターに備付のα-FLOW 初期講習テキストをご覧下さい。

## 6 おわりに

講習テキストを見ながら実際に実行してみた印象は、マウスの操作が主で後少々数字を 入力すればよく、流体力学の専門知識が無くても数時間で操作要領はつかめました。

α-FLOWが研究分野に活用できるかどうかを調べたい場合は、下記のマニュアルをご 覧下さい。

それから α-FLOWの確認処理時には工学部の林秀千人先生にご支援をいただきました。 お礼を申し上げます。

### 参考文献

FUJITSU α-FLOW理論説明書 (株)富士通 FUJITSU sファミリー α-FLOW入力モジュール解説書 概要編 (株)富士通 FUJITSU sファミリー α-FLOW入力モジュール解説書 解析条件入力データ作成編 (株)富士通 FUJITSU sファミリー α-FLOW入力モジュール解説書 形状定義・格子生成編 (株)富士通 FUJITSU sファミリー α-FLOW 出力モジュール解説書 (株)富士通 FUJITSU sファミリー α-FLOW データ管理モジュール解説書 (株)富士通 FUJITSU /α-FLOW非圧縮性流体解析モジュール (デカルト・円筒) Ver2.0新機能使用説明書 (株)富士通 FUJITSU / α-FLOW 初期講習テキスト (Vol 1.2) (株)富士通 FUJITSU /α-FLOW初期講習テキスト第三版 (株)富士通

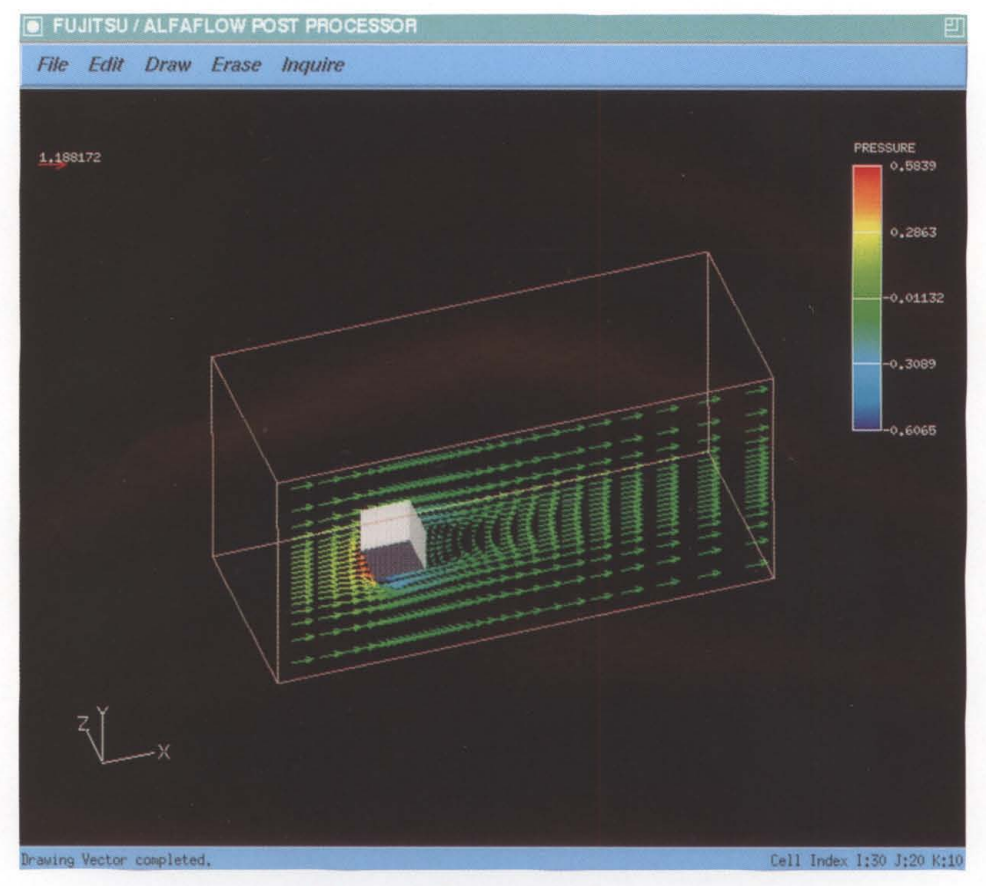

#### 図1 流速ベクトル図

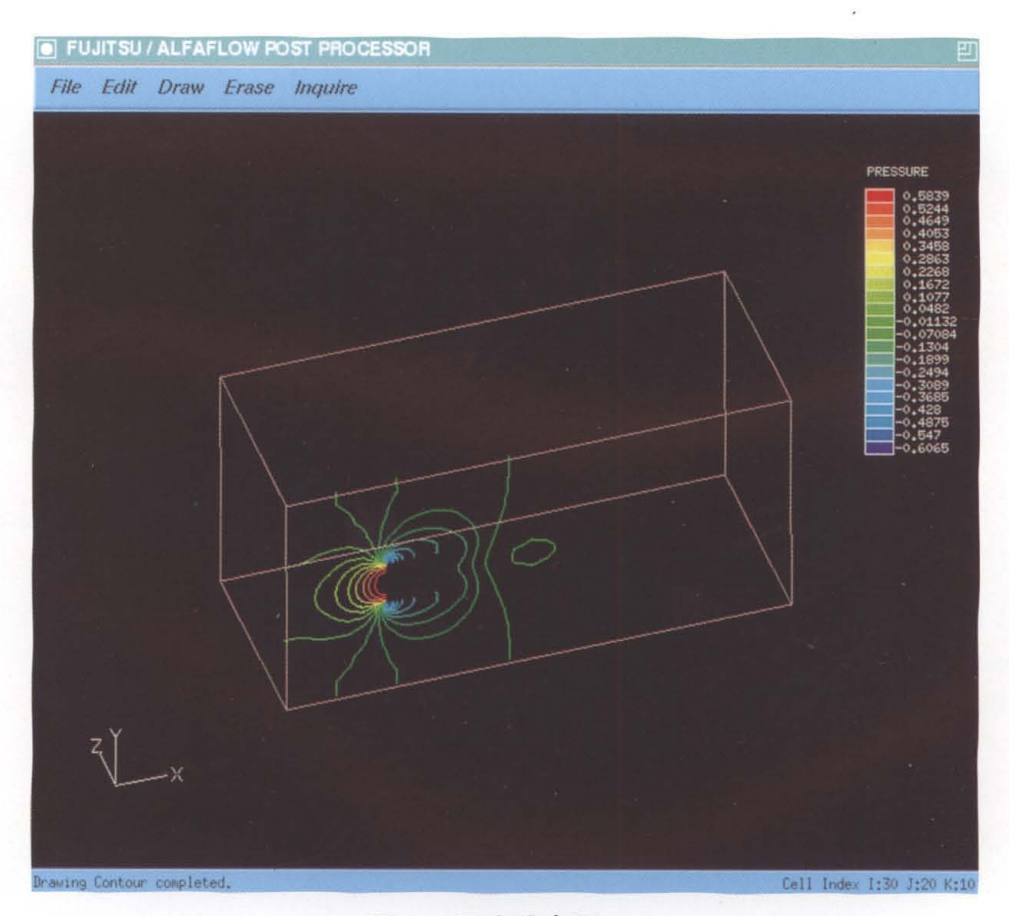

図 2 圧力分布図